# **Application: gvSIG desktop - gvSIG feature requests #1700**

# **Exportar leyenda a SLD**

03/25/2013 06:27 PM - Álvaro Anguix

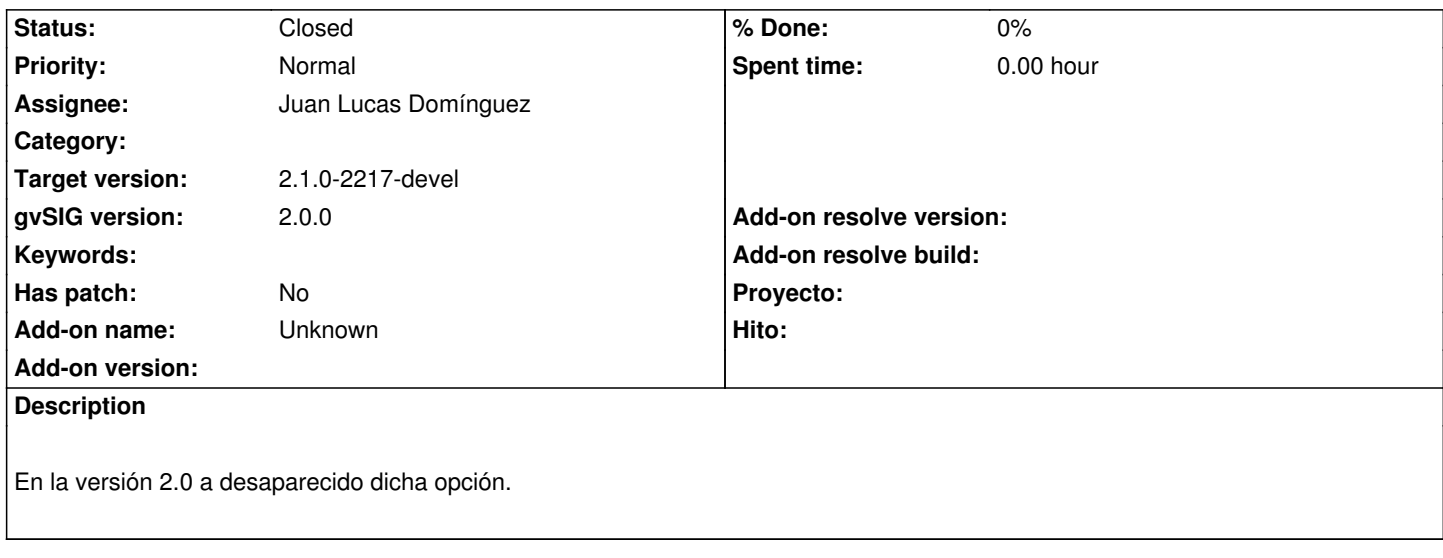

#### **History**

#### **#1 - 09/26/2013 04:25 PM - Juan Lucas Domínguez**

*- Assignee set to Juan Lucas Domínguez*

# **#2 - 11/21/2013 01:12 PM - Juan Lucas Domínguez**

- *Status changed from New to Fixed*
- *Target version set to 2.1.0-2223-rc1*

Fixed some issues. Tests needed.

From the Symbology dialog (layer properties) it should be possible to export/import legends in SLD format.

gvsig-sldtools:20

### **#3 - 01/13/2014 09:24 AM - Joaquín del Cerro Murciano**

*- Target version changed from 2.1.0-2223-rc1 to 2.1.0-2217-devel*

## **#4 - 01/27/2014 06:35 PM - Álvaro Anguix**

*- Status changed from Fixed to Closed*